Sebastian IwanowskiFH Wedel

3. Lösungen für das Wörterbuchproblem 3.1 Hashing und andere für das durchschnittliche Laufzeitverhalten konzipierte Verfahren

## **Implementierung von Dictionaries**

Ein Dictionary ist eine Datenstruktur für mit einem Schlüssel vergleichbare Elemente, welche die Funktionen member (key), insert (key, newdata) und delete (key) zur Verfügung stellt

#### **Sortiertes Feld als Dictionary:**

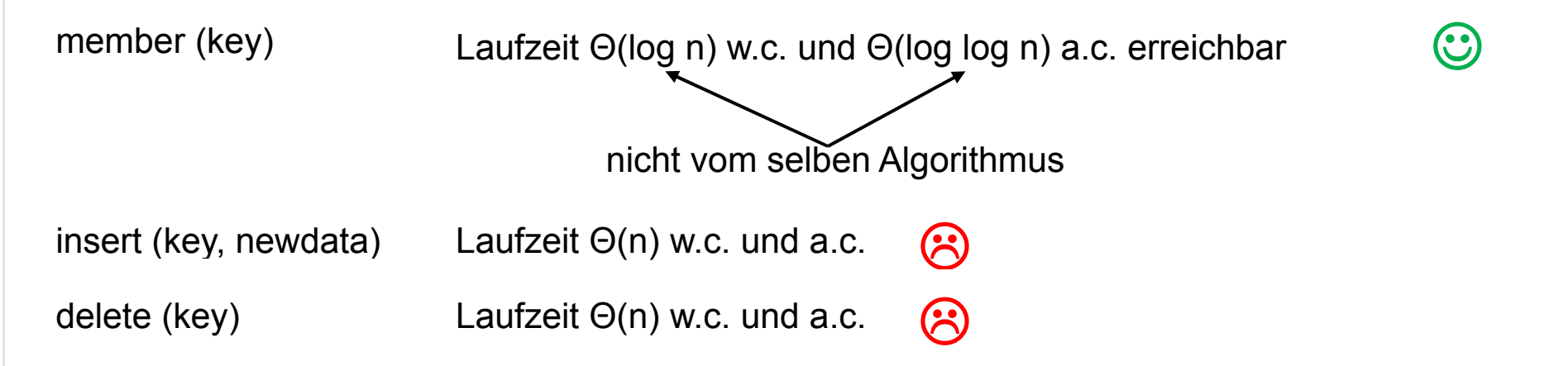

Bessere Methode für insert / delete mit indizierten Feldern: Hashing (Folgefolien)

#### **Referenzen zum Nacharbeiten und Vertiefen:**

Skript Alt, S. 30 – 35 (für member, Wiederholung vom letzten Mal)

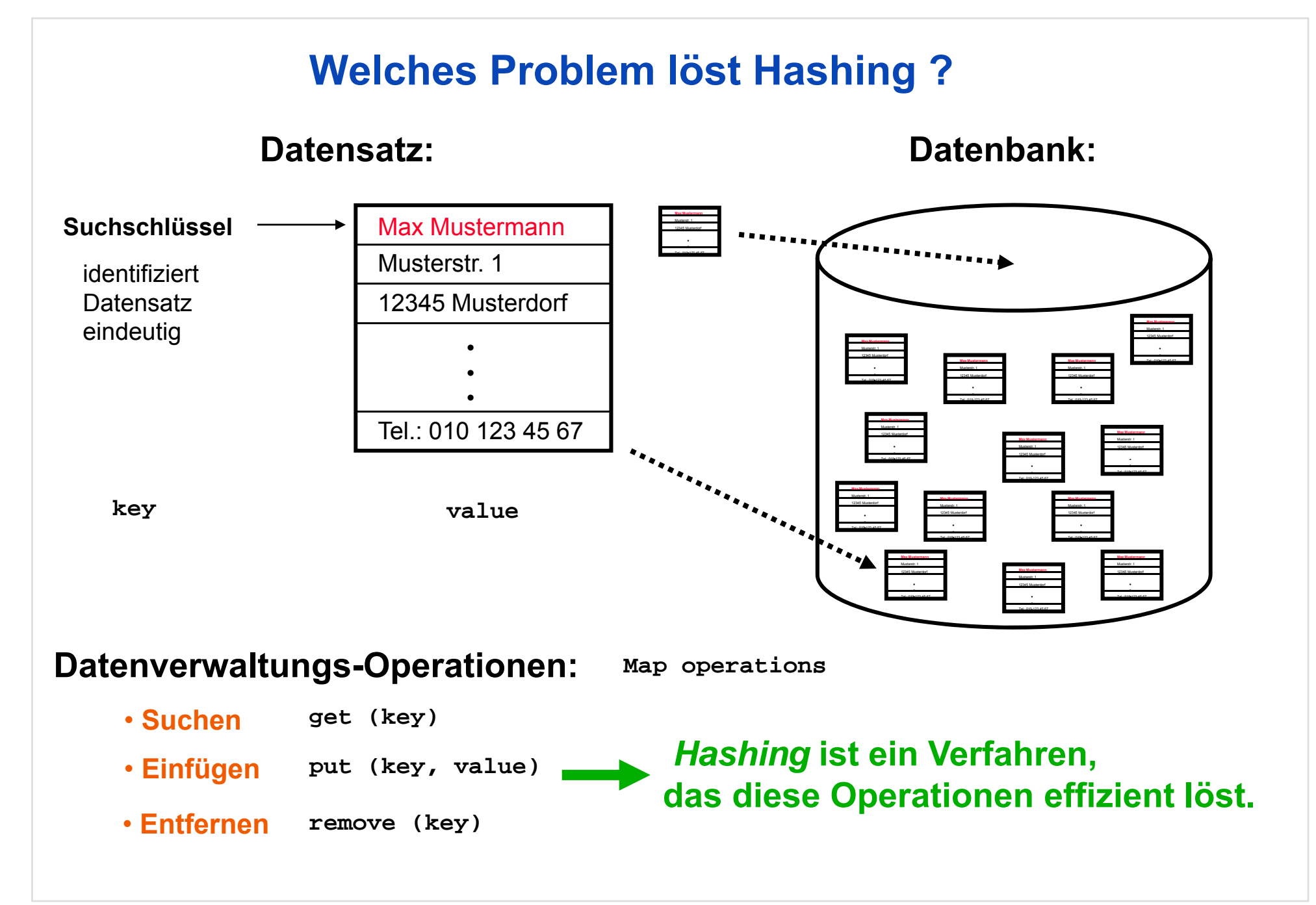

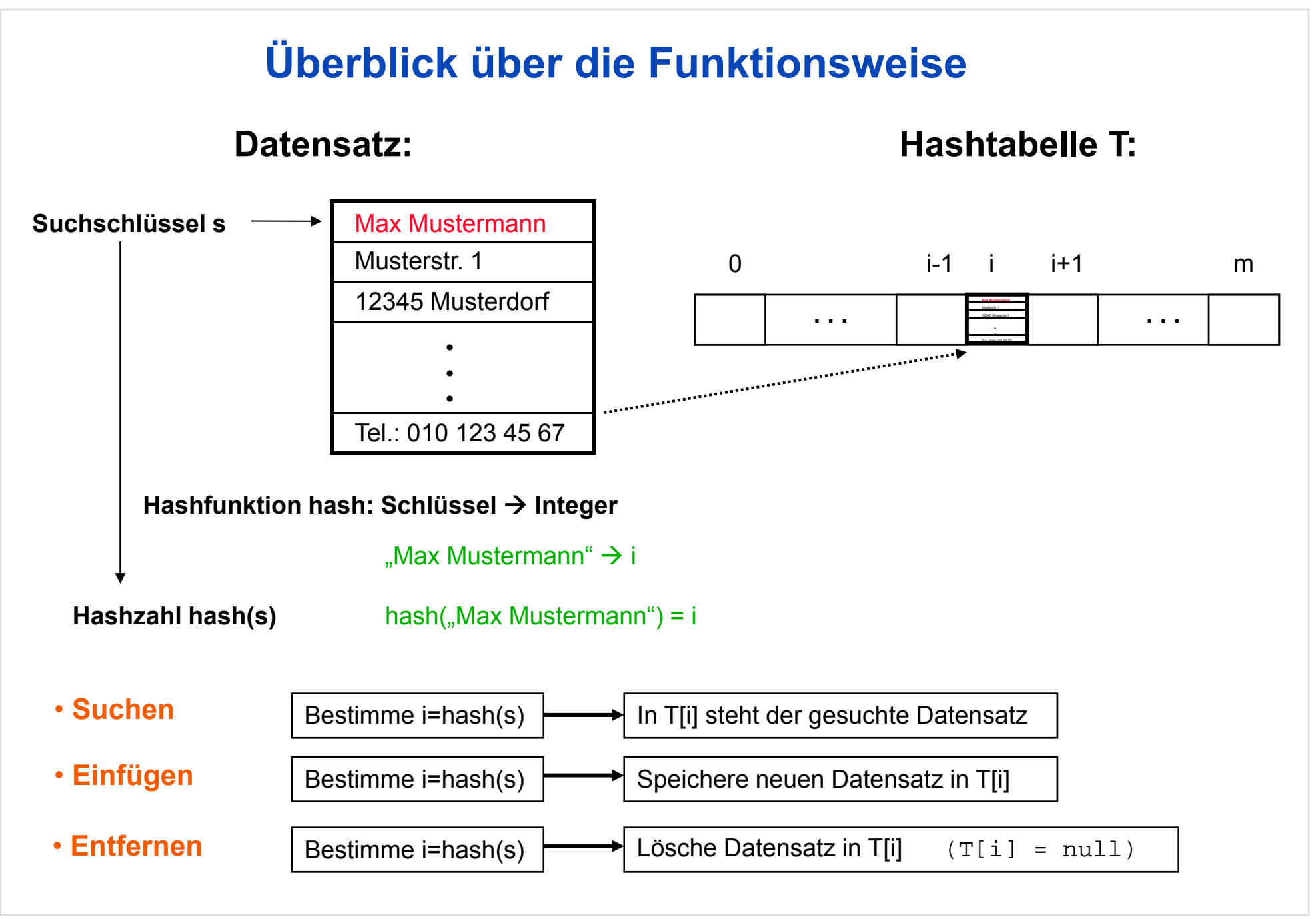

## **Aufwerfen von Detailfragen**

**Datensatz: Hashtabelle T:**

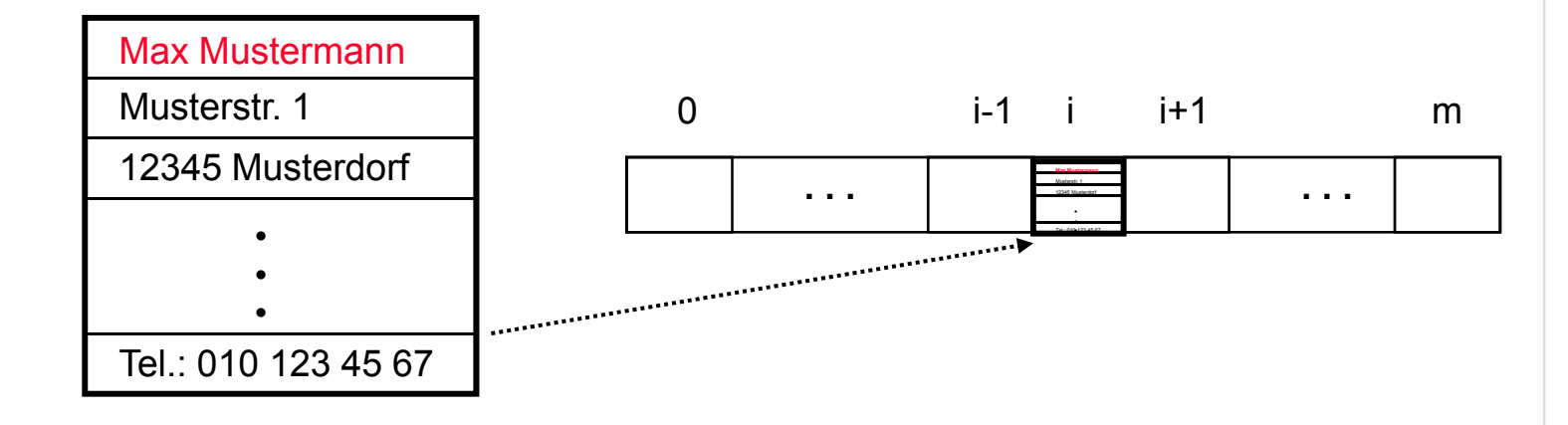

**1) Wie definiert man eine gute Hashfunktion ?**

**2) Wo speichert man den Datensatz in der Hashtabelle ab ?**\_\_\_\_\_\_

## **1) Wie definiert man eine gute Hashfunktion ?**

- **Fall 1:Es gibt mindestens so viele Plätze in der Hashtabelle wie verschiedene Schlüssel**
- **Ziel:Jeder Schlüssel wird auf eine** *andere* **Hashzahl abgebildet.**

#### *P f kt H hi Perfektes Hashing*

- **Lösung: Ordne die Schlüssel nach einer Reihenfolge (z.B. lexikographisch) ! Bilde jeden Schlüssel auf seine Ordnungszahl ab !**
- "Max Mustermann" → (13 1 24 0 13 21 19 20 5 18 13 1 14 14) hash ("Max Mustermann") =  $13*27^{13} + 1*27^{12} + 24*27^{11} + 0*27^{10} + 13*27^{9} + 21*27^{8} + 19*27^{7}$ **Beispiel: (für Strings als Schlüssel)** + 20\*276 + 5\*275 + 18\*274 + 13\*273 + 1\*272 + 14\*271 + 14\*270 ≈ 52966834350000000000 (20-stellige Zahl) **Im Allgemeinen sind sehr viele** *verschiedene* **Schlüssel möglich ! Fazit:Fall 1 ist unrealistisch !**

# **1) Wie definiert man eine gute Hashfunktion ? Fall 2: Es gibt weniger Plätze in der Hashtabelle als verschiedene Schlüssel.** mk**Fall 2:** m < k**Folgerung: Verschiedene Schlüssel müssen auf die gleiche Hashzahl abgebildet werden** *K lli i Kollision*

**Ziel:**

**Auf jede Hashzahl zwischen 0 und m-1 werden ungefähr gleich viele Schlüssel abgebildet. (nämlich ungefähr k/m)**

**Lösung: Ordne die Schlüssel nach einer Reihenfolge (z.B. lexikographisch) ! Bilde jeden Schlüssel auf seine Ordnun gszahl modulo m ab ! j g**

## **1) Wie definiert man eine gute Hashfunktion ?**

**Beispiel:**  $m = 1000$  $\rightarrow$  (1 14 20 10 5) **(für Strings** hash ("Antje") = (1 \* 27<sup>4</sup> + 14 \* 27<sup>3</sup> + 20 \* 27<sup>2</sup> + 10 \* 27<sup>1</sup> + 5) mod 1000  $= 821858 \mod 1000$ **als Schlüssel)** = 858

#### **Algorithmus für eine gute Hashfunktion (nach** *Horner***schema) :**

```
hash("Antje") = (((1 * 27 + 14) * 27 + 20) * 27 + 10) * 27 + 5) mod 1000
           = ((((((1 mod 1000 * 27 + 14) mod 1000) * 27 + 20) mod 1000) * 27 + 10) mod 1000) * 27 + 5) mod 1000
                static int hash (String key, int m)
                    {
                        int result = 0, numberSymbols = 27;
                       for (int i = 0; i < key.length(); i++)result = (result*numberSymbols + order (key.charAt(i))) % m;
Java-Code:return result;}
```
**Problem: Wie verfährt man bei Kollisionen ?**

**Beispiel:** hash ("Max Mustermann") = 858

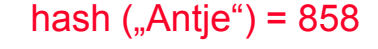

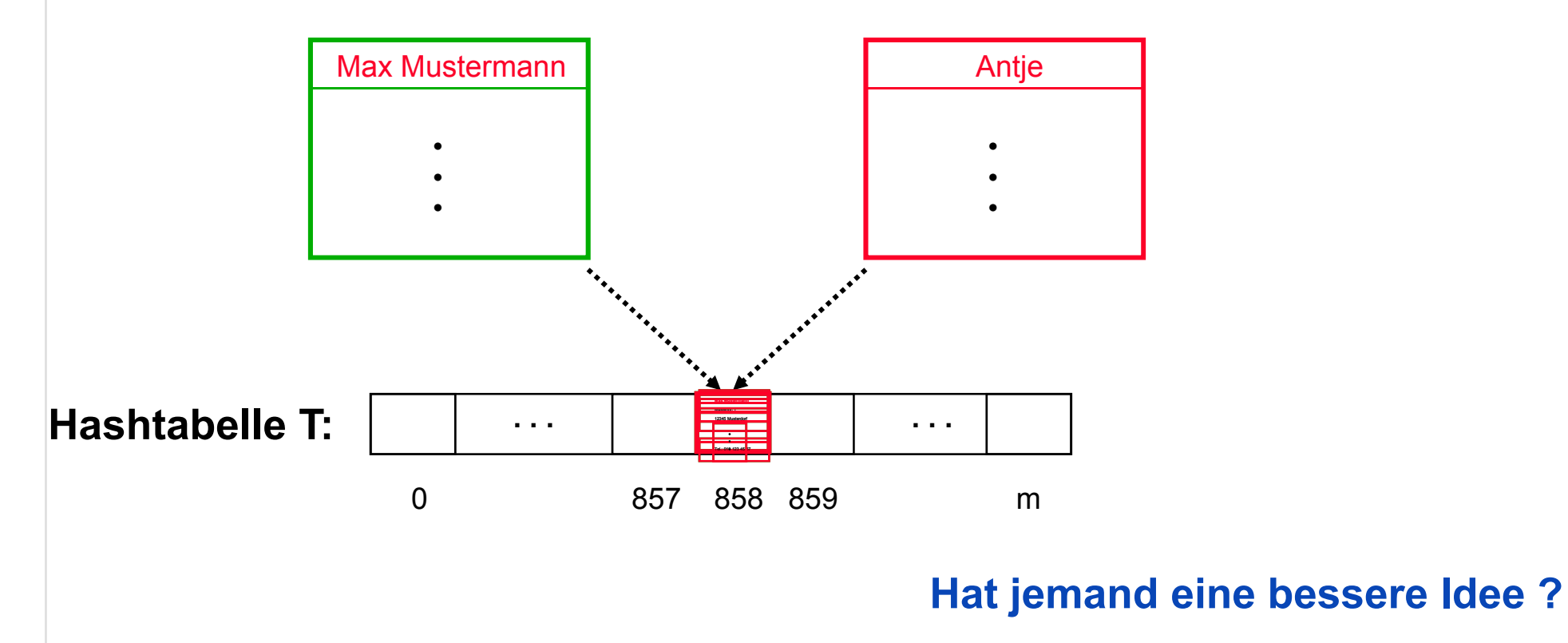

**Problem: Wie verfährt man bei Kollisionen ?**

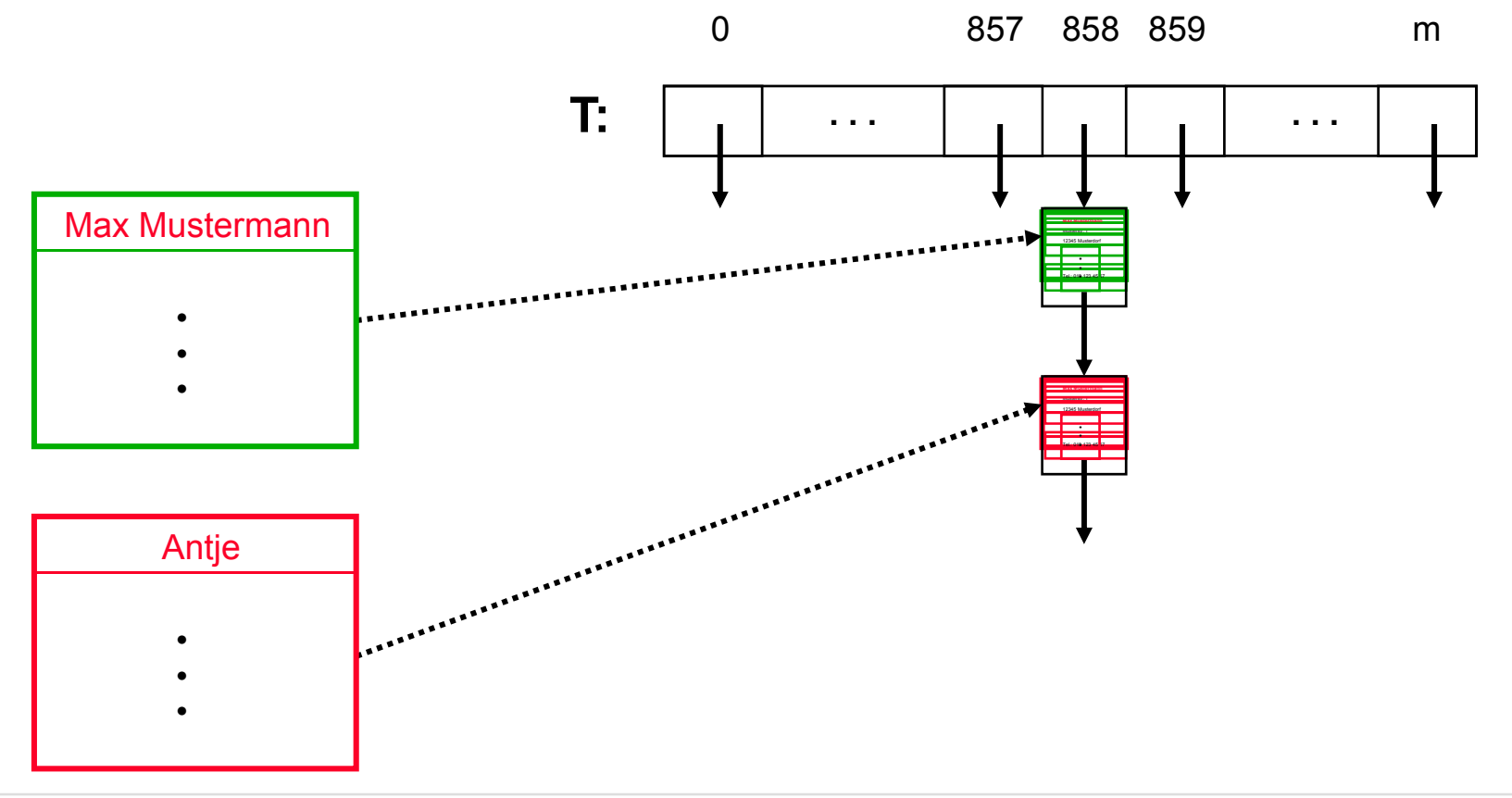

**Problem: Wie verfährt man bei Kollisionen ?**

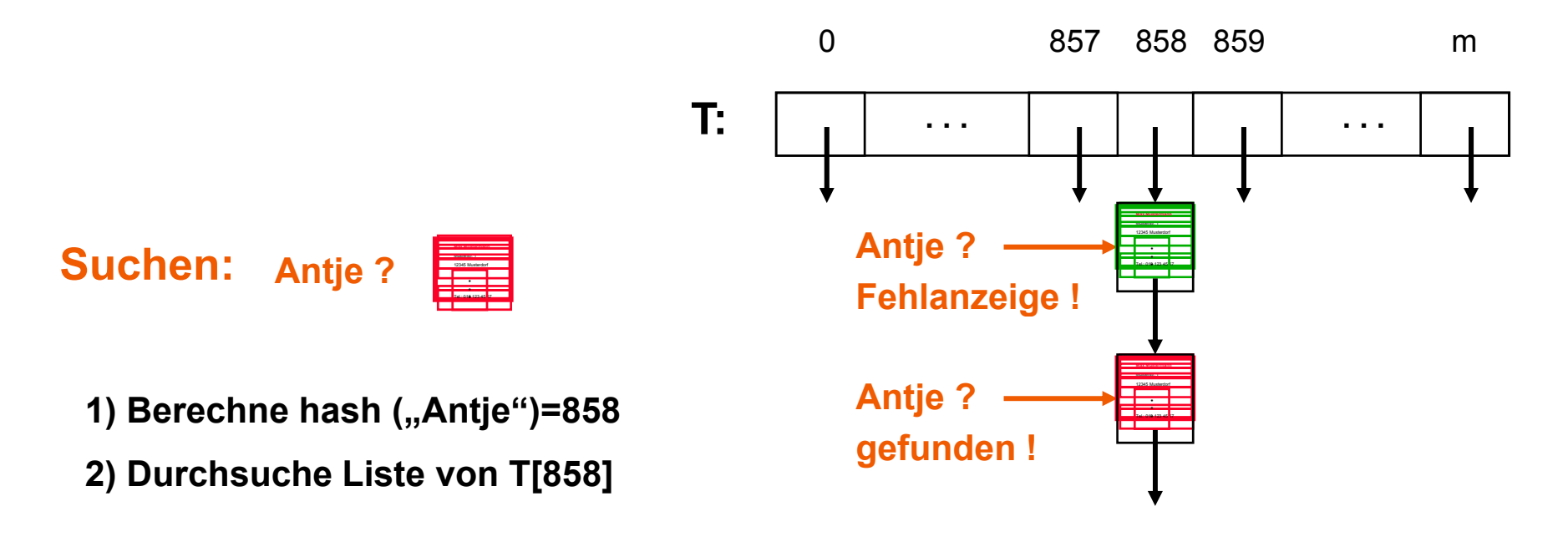

**Problem: Wie verfährt man bei Kollisionen ?**

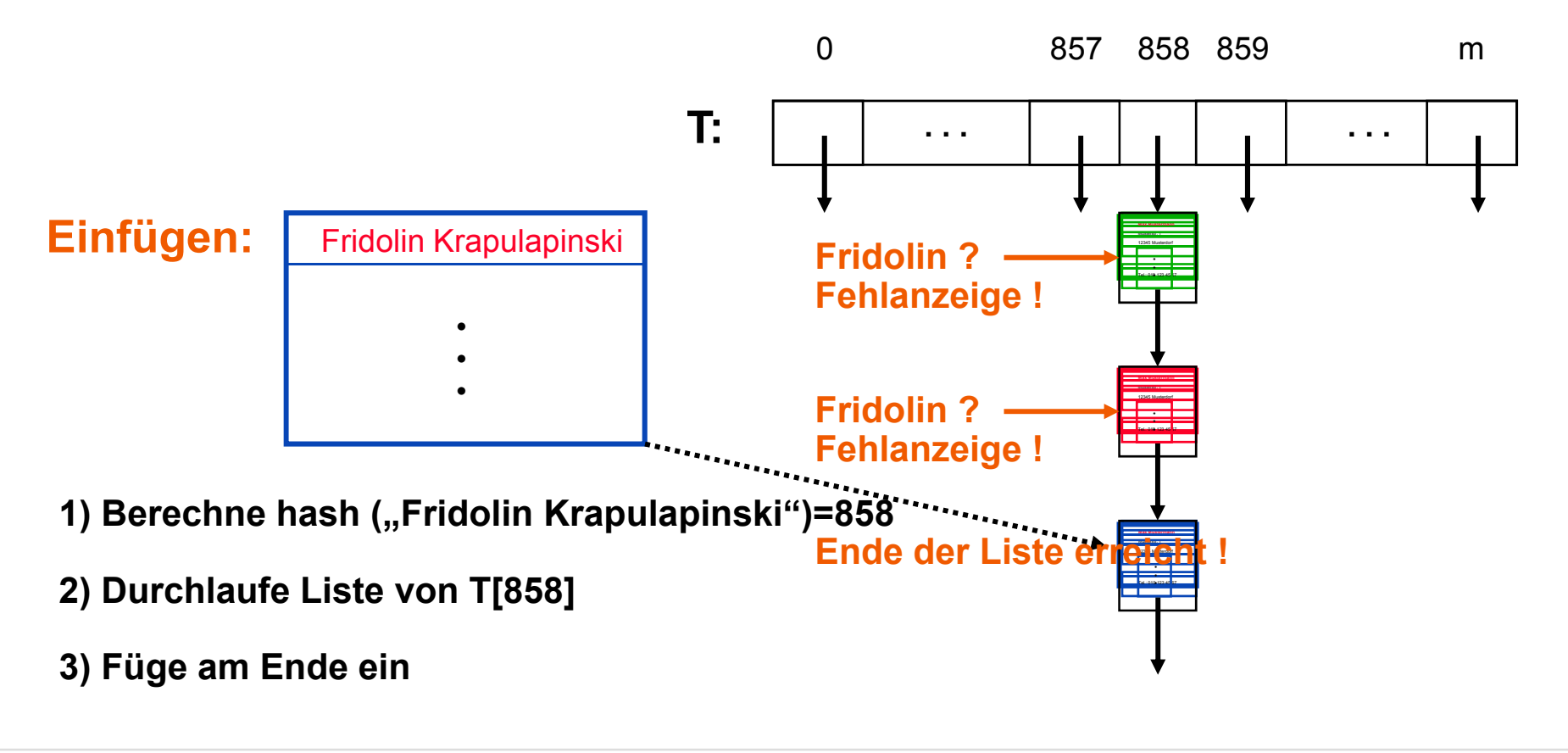

**Problem: Wie verfährt man bei Kollisionen ?**

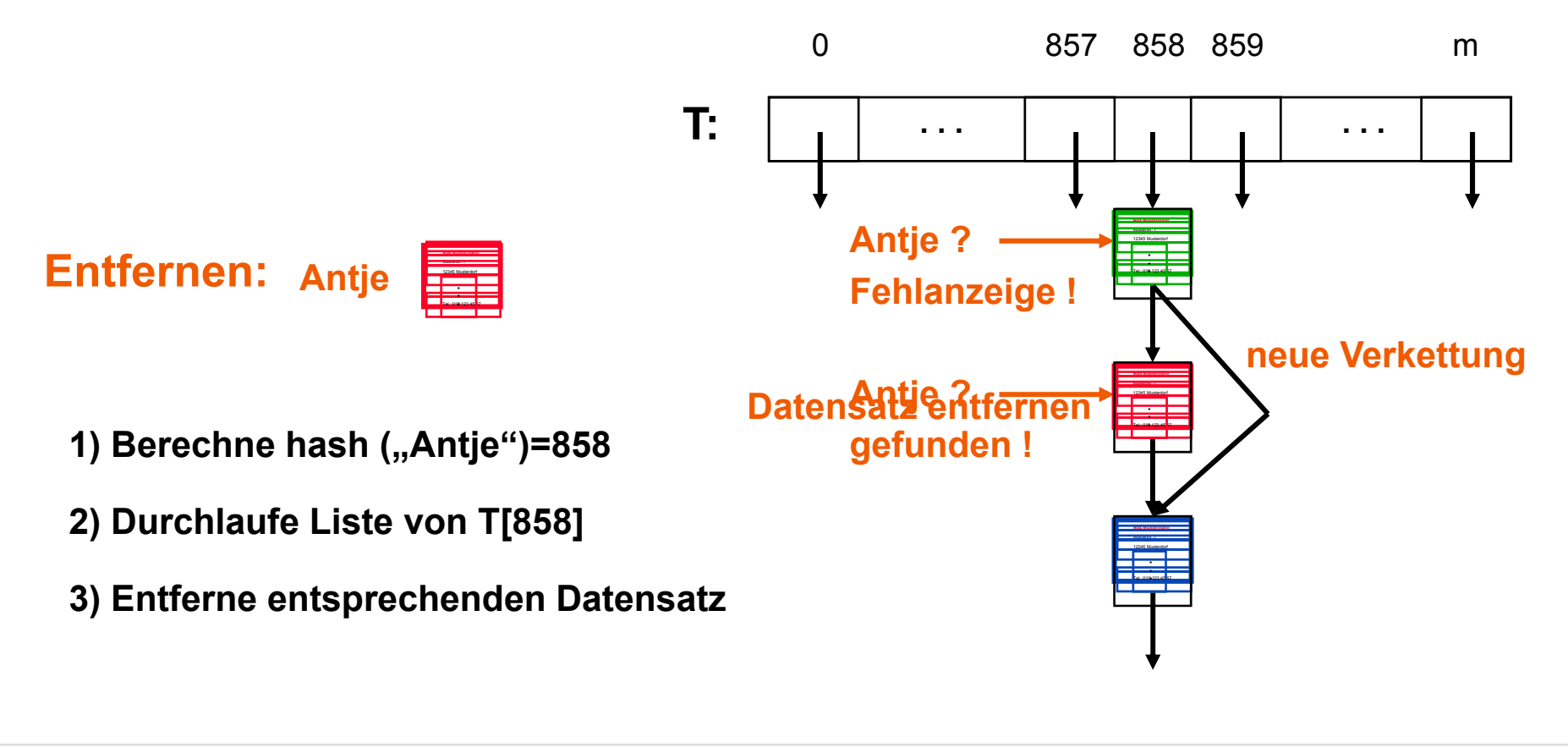

**Problem: Wie verfährt man bei Kollisionen ?**

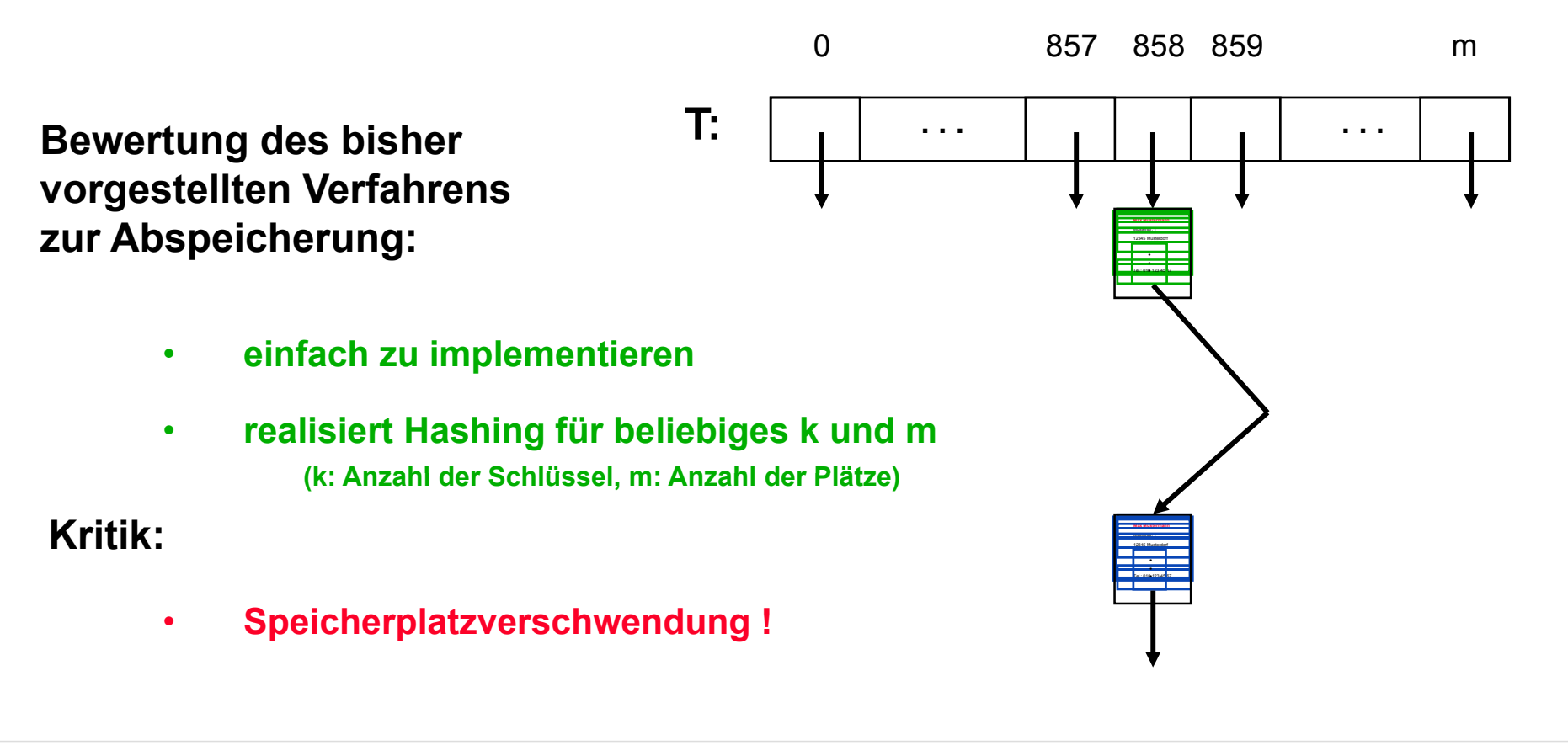

#### **Problem: Wie verfährt man bei Kollisionen ?**

**Alternative Lösung:**

**Suche anderen leeren Platz in der Hashtabelle:Rücke von T[i] jeweils nach einer festen Regel weiter, bis ein freier Platz gefunden wird** *(Offenes Hashing)*

## *Sondierungsrege l*

**Beispiel für Sondierungsregel: rücke um eins nach rechts**

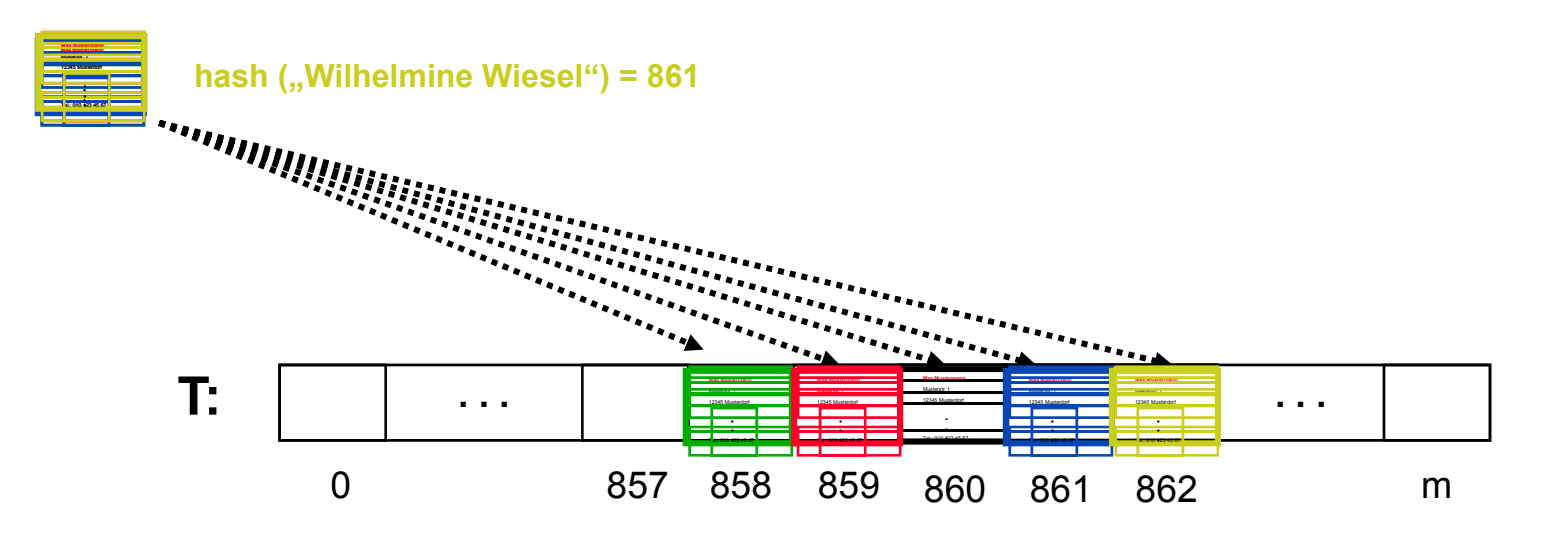

#### **Problem: Wie verfährt man bei Kollisionen ?**

**Alternative Lösung:**

**Suche anderen leeren Platz in der Hashtabelle:Rücke von T[i] jeweils nach einer festen Regel weiter, bis ein freier Platz gefunden wurde** *(Offenes Hashing)*

#### **Weitere Möglichkeiten für Sondierungsregeln:**

- **1. Weiterrücken in quadratischen Abständen**
- **2. Weiterrücken gemäß einer zweiten Hashfunktion** *(double hashing)*

*Sondierungsrege l*

**3. Viele weitere Regeln in der Literatur und Praxis**

## **Vergleich mit anderen Verfahren**

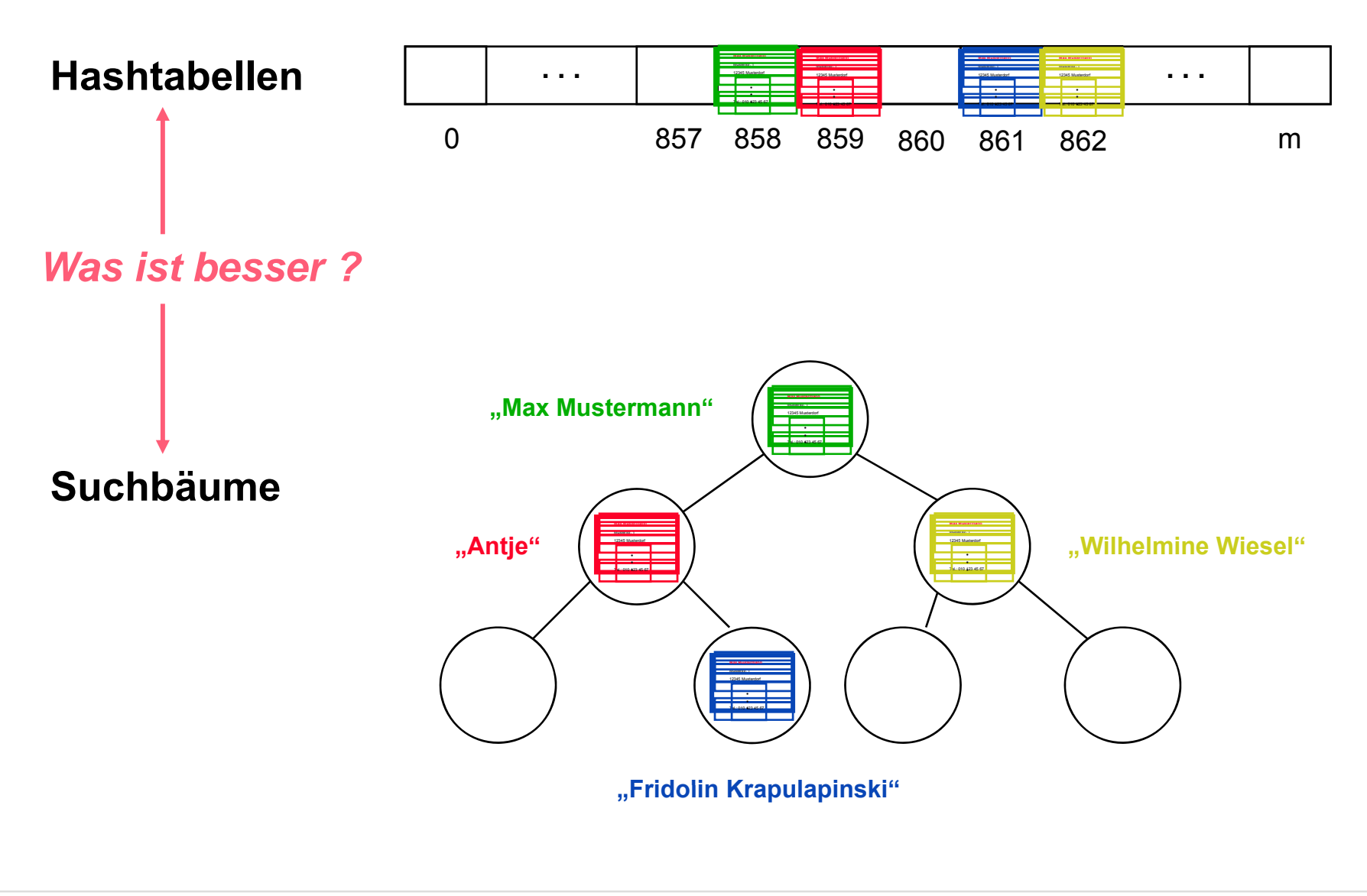

## **Vergleich mit anderen Verfahren** m=1000

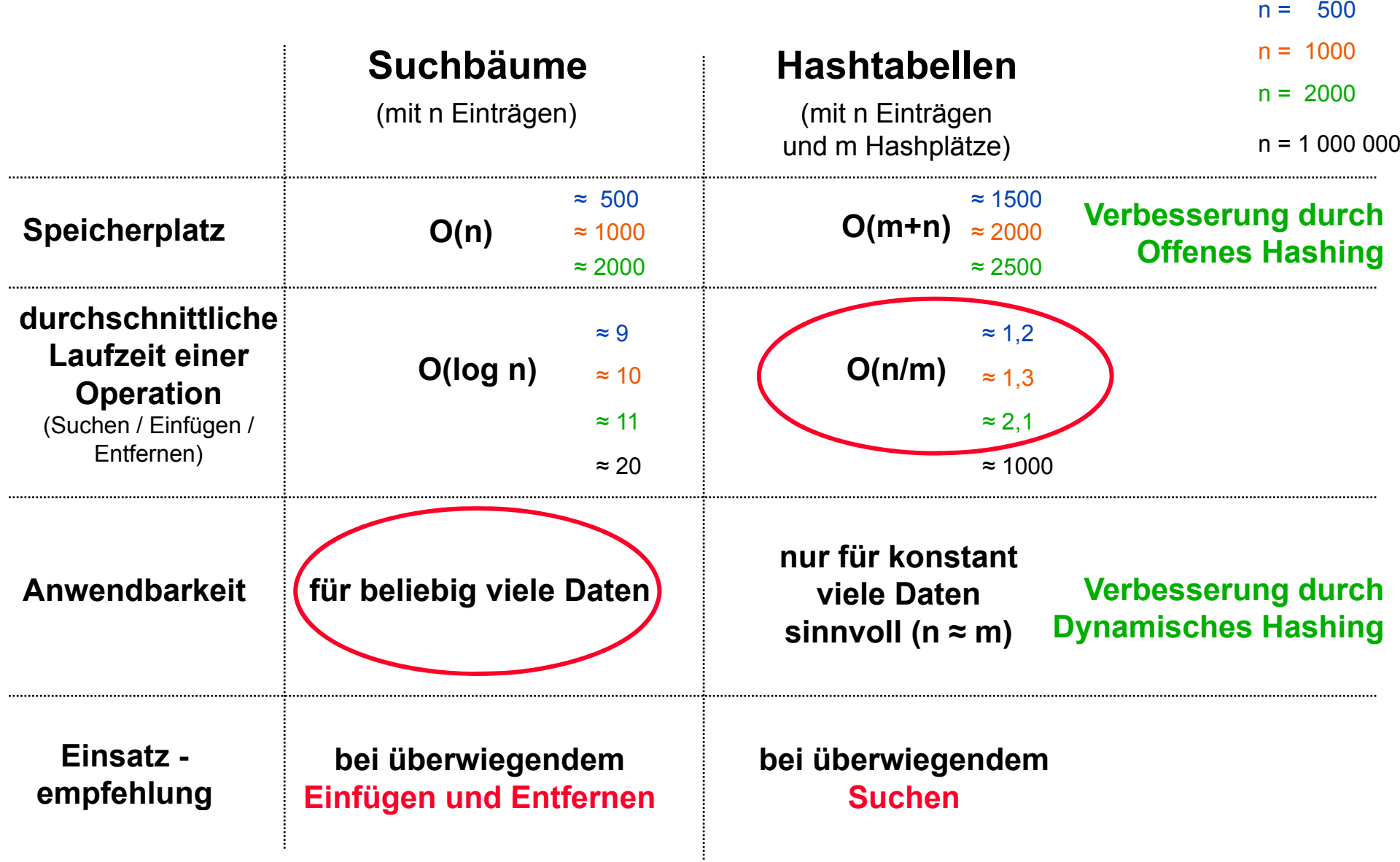

## **Implementierung von Dictionaries**

Ein Dictionary ist eine Datenstruktur für mit einem Schlüssel vergleichbare Elemente, welche die Funktionen member (key), insert (key, newdata) und delete (key) zur Verfügung stellt

### **Zusammenfassung Hashing**

Datentyp: Indiziertes Array mit m Speicherplätzen

Arbeitsweise: •Es gibt hash-Funktion h: Keys  $\rightarrow$  {0,...,m-1}

- • Jedes Element wird auf Position h(k) abgespeichert, wenn diese Position noch frei ist (wobei k der Schlüssel des Elements ist)
- • Wenn die Position h(k) besetzt ist, muss eine Kollisionsvermeidung gemacht werden (verschiedene Strategien)

Alle 3 Dictionary-Funktionen Laufzeit Θ(n) w.c. und Θ(n/m) a.c.  $\Rightarrow$  für n  $\in$  O(m): Laufzeit Θ(1) a.c.

#### **Referenzen zum Nacharbeiten und Vertiefen:**

Cormen, Kap. 11

## **Implementierung von Dictionaries**

Ein Dictionary ist eine Datenstruktur für mit einem Schlüssel vergleichbare Elemente, welche die Funktionen member (key), insert (key, newdata) und delete (key) zur Verfügung stellt

#### **Zusammenfassung Hashing: Strategien der Kollisionsvermeidung**

Datentyp: Indiziertes Array mit m Speicherplätzen

#### **Hashlisten**

• An Position h(k) wird anstelle des Datums ein Pointer auf eine lineare Liste vorgehalten. •Alle Daten, die auf h(k) abgebildet werden, werden sequentiell in die Liste eingefügt.

#### **Offenes Hashing**

- $\bullet$  Wenn die Position h(k) besetzt ist, wird mit spezieller Sondierungsregel eine andere Position bestimmt
- •Für die Sondierungsregel gibt es viele Strategien
- $\bullet$  Wenn alle Positionen besetzt sind, muss das Array vergrößert werden und die Hashfunktion angepasst werden (**Rehashing**)

#### **Referenzen zum Nacharbeiten und Vertiefen:**

Cormen, Kap. 11

## **Implementierung von Dictionaries**

Ein Dictionary ist eine Datenstruktur für mit einem Schlüssel vergleichbare Elemente, welche die Funktionen member (key), insert (key, newdata) und delete (key) zur Verfügung stellt

## **Zusammenfassung Suchbäume** Knoten

Datentyp: Paar (Daten, Liste der Kinder-Suchbäume)  $\leq$ 

- Arbeitsweise: • Jede Operation sieht sich die Daten des Knotens an, auf dem sie aufgerufen wird.
	- • Wenn die Operation nicht direkt auf diesen Daten ausgeführt werden kann, wird genau mit einem Kind weitergemacht.
	- •Der Suchbaum hat Invarianten, die immer eingehalten werden müssen (z.B. die Eigenschaft, dass jeder Knoten genau 2 Kinder hat)
	- $\bullet$  Die Einhaltung der Invarianten erfordert möglicherweise zusätzliche Operationen beim insert und delete.

Alle 3 Dictionary-Funktionen h ist zwischen  $Ω(log n)$  und  $O(n)$  w.c.,  $Θ(log n)$  a.c. h ist die Höhe des Suchbaums

#### **Referenzen zum Nacharbeiten und Vertiefen:**

verschiedene Betrachtungsweisen

Cormen, Kap. 12, Skript Alt, S. 40-41